開放的 열린 مفتوح libre मुक्त <u>ಮುಕ್ತ</u> livre libero ముక్త 开放的 açık open nyílt פתוח オープン livre ανοικτό offen otevřený öppen **ОТКРЫТЫЙ** வெளிப்படை

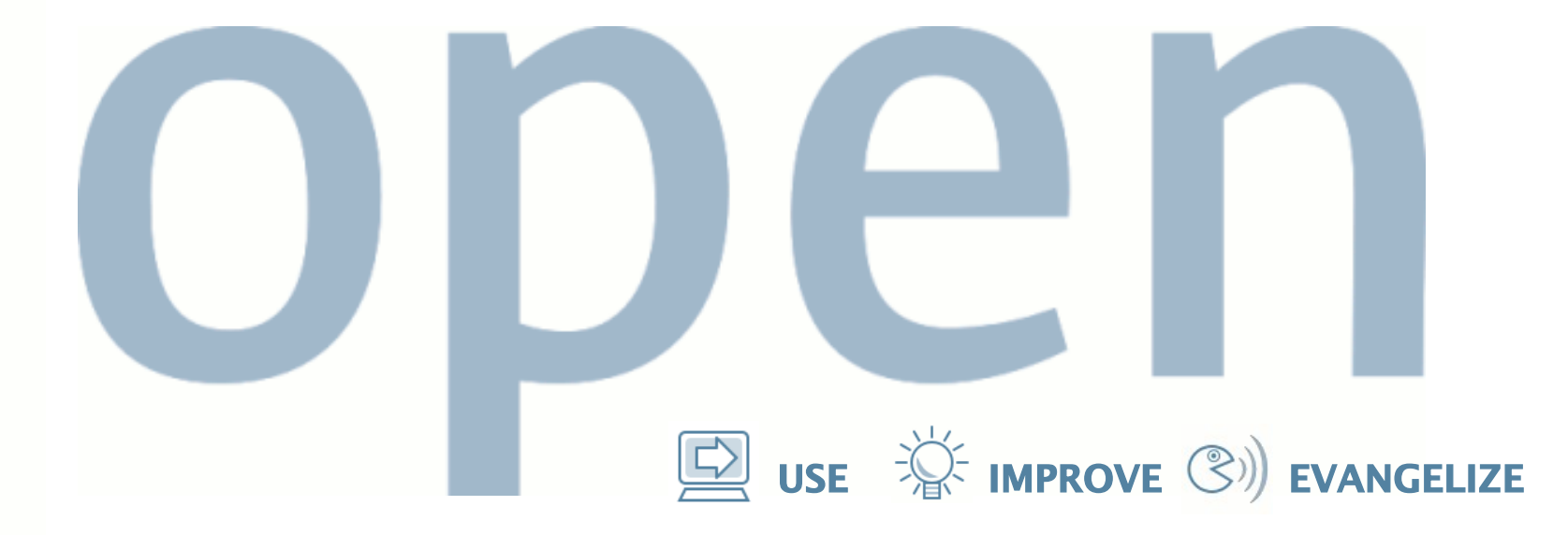

# **Little Shop of Performance Horrors**

Brendan Gregg Staff Engineer Sun Microsystems, Fishworks

FROSUG 2009

#### **opensolaris**

### **Performance Horrors**

- I usually give talks on:
	- how to perform perf analysis!
	- cool performance technologies!!
	- awesome benchmark results!!!
	- in other words, things going right.
- This talk is about things going wrong:
	- performance horrors
	- learning from mistakes

USE  $\overleftrightarrow{\mathbb{R}}$  improve  $\mathbb{C}$ ) evangelize

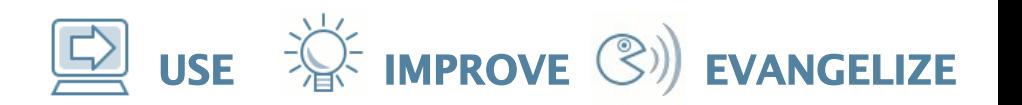

## **Horrific Topics**

- The *worst* perf issues I've ever seen!
- Common misconfigurations
- The encyclopedia of poor assumptions
- Unbelievably bad perf analysis
- Death by complexity
- Bad benchmarking
- Misleading analysis tools
- Insane performance tuning
- The curse of the unexpected

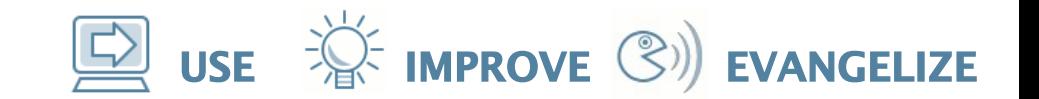

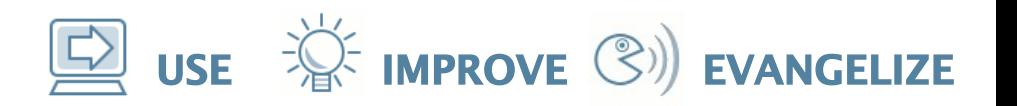

- SMC
	- Administration GUI for Solaris
	- Could take 30 mins to load on first boot

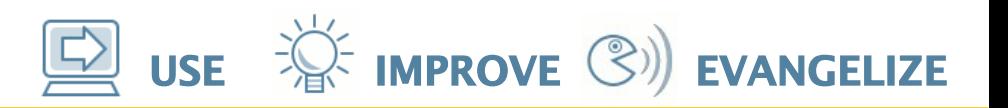

- SMC
	- Administration GUI for Solaris
	- Could take 30 mins to load on first boot
- Problems:
	- 12 Million mostly 1 byte sequential read()s of /var/sadm/smc/properties/registry.ser, a 72 KB file
	- 7742 processes executed
	- 9504 disk events, 2228 of them writes to the 72Kb registry.ser file.
- Happy ending performance was improved in an update

#### **opensolaris**

#### **The** *worst* **perf issues I've ever seen!**

- SMC (cont.)
- Analysis using DTrace:
	- syscall frequency counts
	- syscall args
	- This is "low hanging fruit" for DTrace
- Lesson: examine high level events.
- Happy ending performance was improved in an update

 $\mathbf{Q}$  use  $\mathbf{W}$  improve  $\mathbf{C}$  improve  $\mathbf{C}$ 

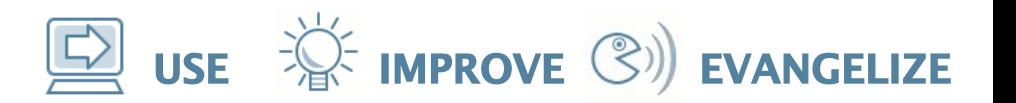

- nxge
	- 10 GbE network driver
	- tested during product development

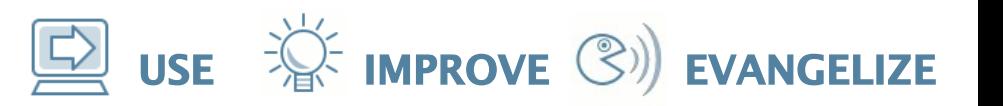

- nxge (cont.)
	- 10 GbE network driver
	- tested during product development
- Problems:
	- kstats were wrong (rbytes, obytes) this made perf tuning very difficult until I realized what was wrong!
	- CR: 6687884 nxge rbytes and obytes kstat are wrong
- Lessons:
	- don't trust statistics you haven't double checked

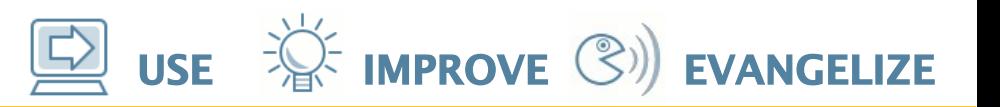

- nxge (cont.)
	- 10 GbE network driver
	- tested during product development
- Problems (#2):
	- memory leak starving the ZFS ARC
	- The kernel grew to 122 Gbytes in 2 hours.
	- 6844118 memory leak in nxge with LSO enabled
	- Original CR title: "17 MB/s kernel memory leak..."
- Lessons:
	- Bad memory leaks can happen in the kernel too

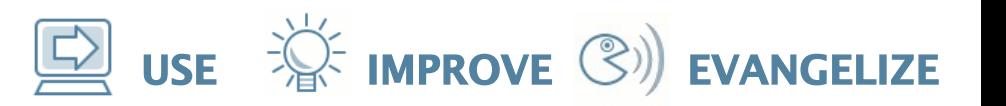

- nxge (cont.)
	- 10 GbE network driver
	- tested during product development
- Problems (#3):
	- LSO (large send offload) destroyed performance:

Priority changed from [3-Medium] to [1-Very High]

**This is a 1000x performance regression.**

brendan.gregg@sun.com 2008-05-01 23:25:58 GMT

– 6696705 enabling soft-lso with fix for 6663925 causes nxge to perform very very poorly

#### • Lessons:

– All configurable options must be tested and retested during development for regressions (such as LSO)

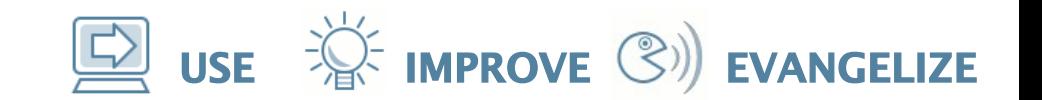

# **Common Misconfigurations**

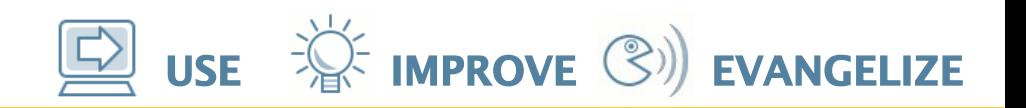

### **Common misconfigurations**

- ZFS RAID-Z2 with half a JBOD
	- half a JBOD may mean 12 disks. A RAID-Z2 stripe may be 12 disks in width, therefore this configuration acts like a *single disk*:
	- $\cdot$  perf is that of the slowest disk in the stripe
	- with so few stripes (1), a multi-threaded workload is much more likely to scale
- Max throughput config *without*:
	- jumbo frames
	- 10 GbE ports (they do work!)
- sync write workloads without ZFS SLOG devices

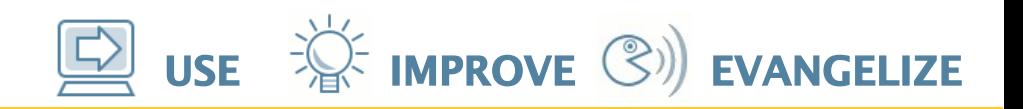

### **Common misconfigurations**

- Not running the latest software bits
	- perf issues are fixed often; always try to be on the latest software versions
- $\cdot$  4 x 1 GbE trunks, and  $\leq$  4 clients
	- they won't map to all ports

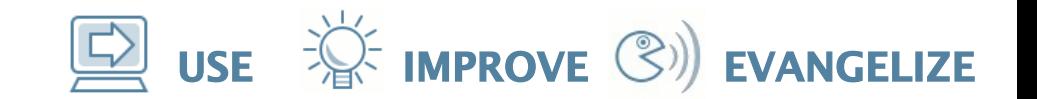

# **The Encyclopedia of Poor Assumptions**

**opensolaris** 

### **The Encyclopedia of Poor Assumptions**

 $\mathbf{D}$  use  $\mathbf{D}$  improve  $\mathbf{C}$ ) evangelize

- More CPUs == more performance
	- not if the threads don't scale
- Faster CPUs == more performance
	- not if your workload is memory I/O bound
- More IOPS capability == more performance
	- slower IOPS? Imagine a server with thousands of slow disks
- Network throughput/IOPS measured on the client reflects that of the server
	- client caching?

# **The Encyclopedia of Poor Assumptions**

- System busses are fast
	- The AMD HyperTransport was the #1 bottleneck for the Sun Storage products

USE  $\overleftrightarrow{\mathbf{W}}$  improve  $\mathbb{C}$ ) evangelize

- 10 GbE can be driven by 1 client
	- may be true in the future, but difficult to do now
	- may assume that this can be done with 1 thread!
- Performance observability tools are designed to be the best possible
- Performance observability statistics (or benchmark tools) are correct
	- bugs happen!

**opensolaris** 

 $\mathbf{Q}$  use  $\mathbf{W}$  improve  $\mathbf{C}$  improve  $\mathbf{C}$ 

### **The Encyclopedia of Poor Assumptions**

- A network switch can drive all its ports to top speed *at the same time*
	- especially may not be true for 10 GbE switchs
- PCI-E slots are equal
	- test, don't assume; depends on bus architecture
- Add flash memory SSDs to improve performance!
	- Probably, but really depends on the workload
	- This is assuming that HDDs are slow; they usually are, however their streaming performance can be competitive (~100 Mbytes/sec)

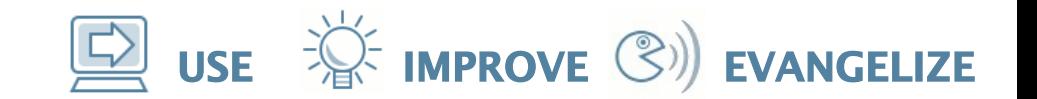

# **Unbelievably Bad Performance Analysis**

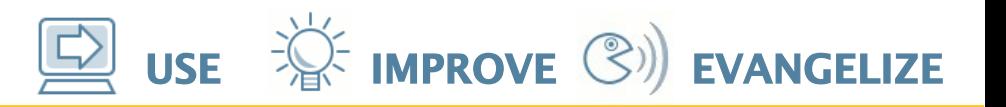

### **Unbelievably bad perf analysis**

- The Magic 1 GbE NIC!
- How fast can a 1 GbE NIC run in one direction?

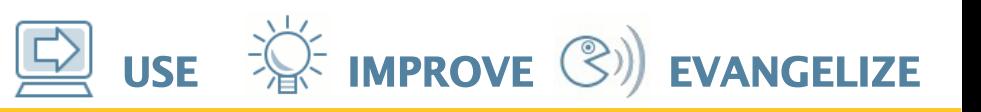

### **Unbelievably bad perf analysis**

- The Magic 1 GbE NIC!
- How fast can a 1 GbE NIC run in one direction?
- Results sent to me include:
	- 120 Mbytes/sec
	- 200 Mbytes/sec
	- 350 Mbytes/sec
	- 800 Mbytes/sec
	- 1.15 Gbytes/sec
- Lesson: perform sanity checks

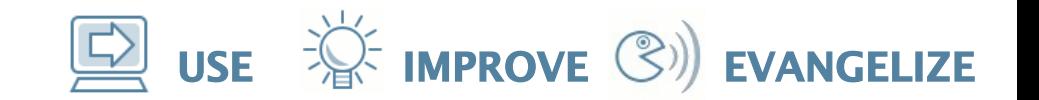

# **Death by Complexity!**

 $\mathbf{Q}$  use  $\mathbf{W}$  improve  $\mathbf{C}$  improve  $\mathbf{C}$ 

## **Death by complexity!**

- Performance isn't that hard, however it often isn't that easy either...
- TCP/IP stack performance analysis
	- heavy use of function pointers
- ZFS performance analysis
	- I/O processed asynchorously by the ZIO pipeline

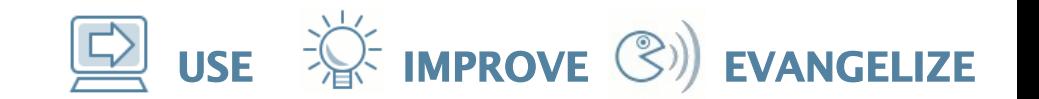

# **Bad Benchmarking**

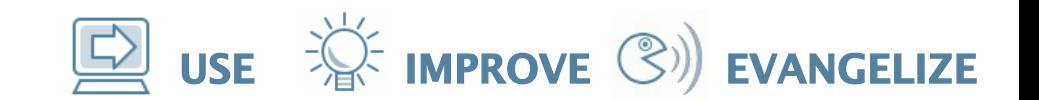

### **Bad benchmarking**

- SPEC-SFS
	- http://blogs.sun.com/bmc/entry/eulogy\_for\_a\_benchmark
- cp
	- Copying a file from a *local* filesystem to an NFS share, to performance test that NFS share
- various opensource benchmark tools that don't reflect your intended workload
- Lesson: don't run benchmark tools blindly; learn everything you can about what they do, and how close they match your environment

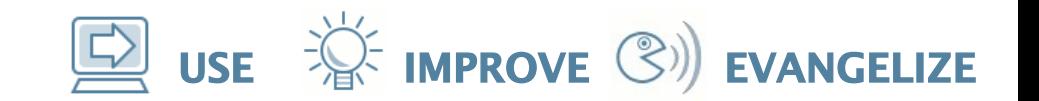

# **Misleading Analysis Tools**

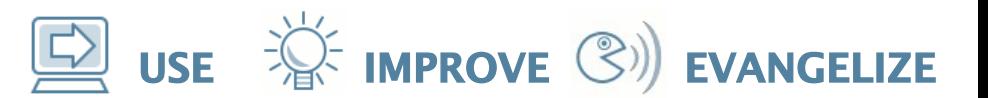

#### **Misleading analysis tools**

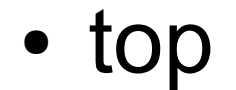

load averages: 0.03, 0.03, 0.03 17:05:29 236 processes: 233 sleeping, 2 stopped, 1 on cpu CPU states: 97.7% idle, 0.8% user, 1.6% kernel, 0.0% iowait, 0.0% swap Memory: 8191M real, 479M free, 1232M swap in use, 10G swap free

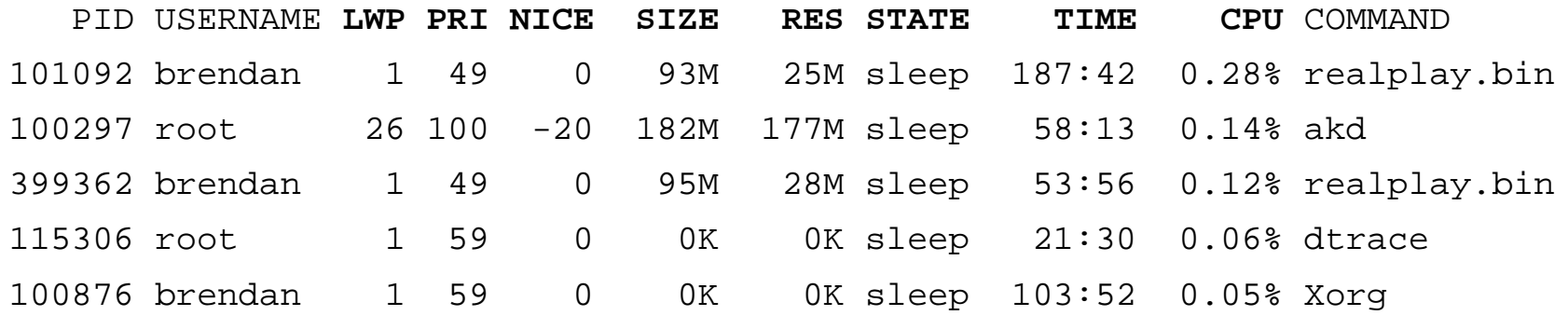

- What does %CPU mean? Are they all CPU consumers?
- What does RSS mean?

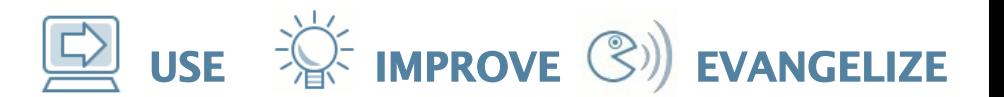

#### **Misleading analysis tools**

- vmstat
- # vmstat 1

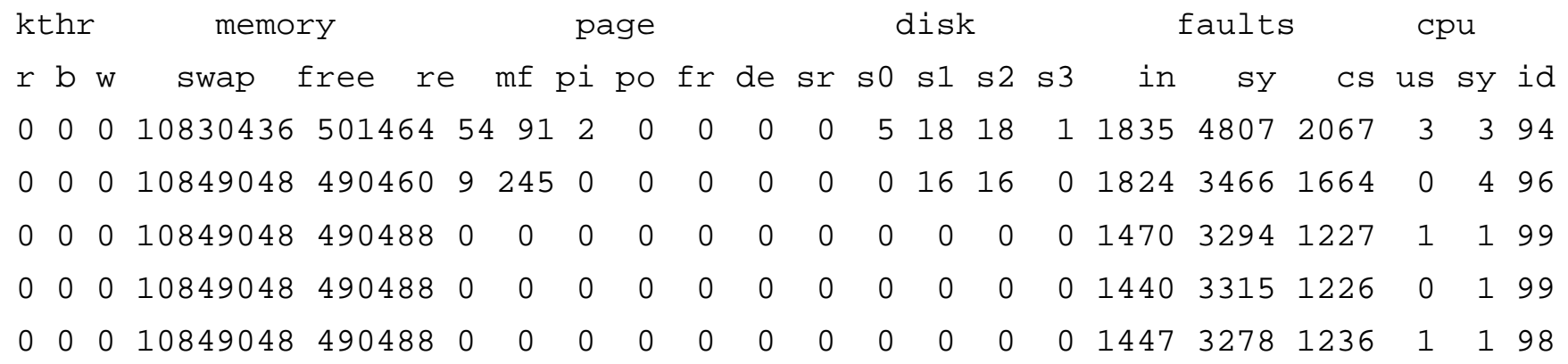

- What does swap/free mean?
- Why do we care about de, sr?

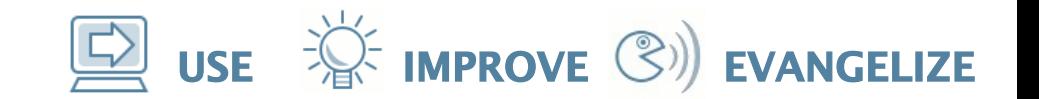

# **Insane Performance Tuning**

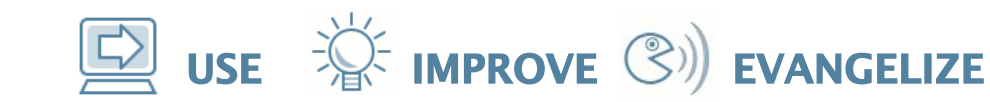

### **Insane performance tuning**

- disabling CPUs
	- turning off half the available CPUs can improve performance (relieving scaleability issues)
- binding network ports to fewer cores
	- improves L1/L2 CPU cache hit rate
	- reduces cache coherency traffic
- reducing CPU clock rate
	- if the workload is memory bound, this may have little effect, but save heat, fan, vibration issues...

**opensolaris** 

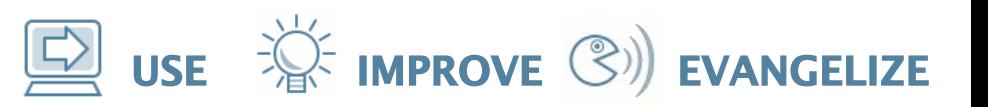

### **Insane performance tuning**

- less memory
	- systems with 256+ Gbytes of DRAM codepaths that walk DRAM
- warming up the kmem caches
	- before benchmarking, a freshly booted server won't have its kmem caches populated. Warming them up with any data can improve performance by 15% or so.

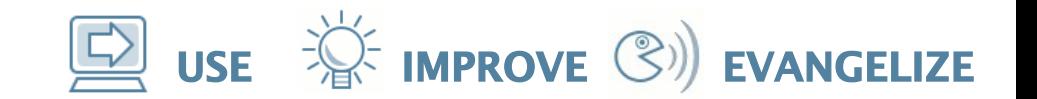

# **The Curse of the Unexpected**

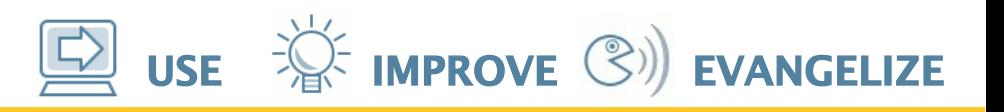

#### **The Curse of the Unexpected**

- A switch has  $2 \times 10$  GbE ports, and  $40 \times 1$ GbE ports. How fast can it drive Ethernet?
	- Unexpected: some cap at 11 Gbit/sec total!
- Latency
	- Heat map discoveries
	- DEMO (http://blogs.sun.com/brendan)

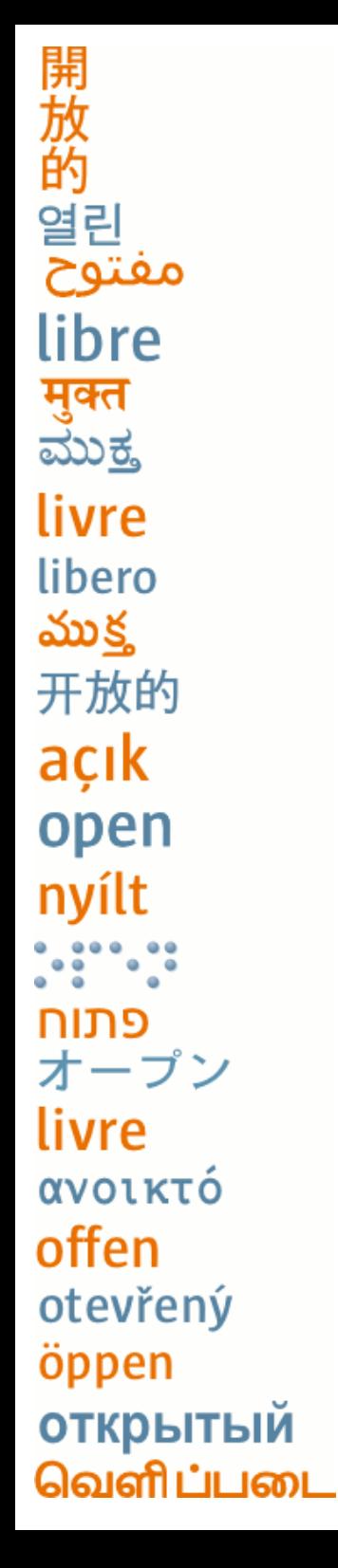

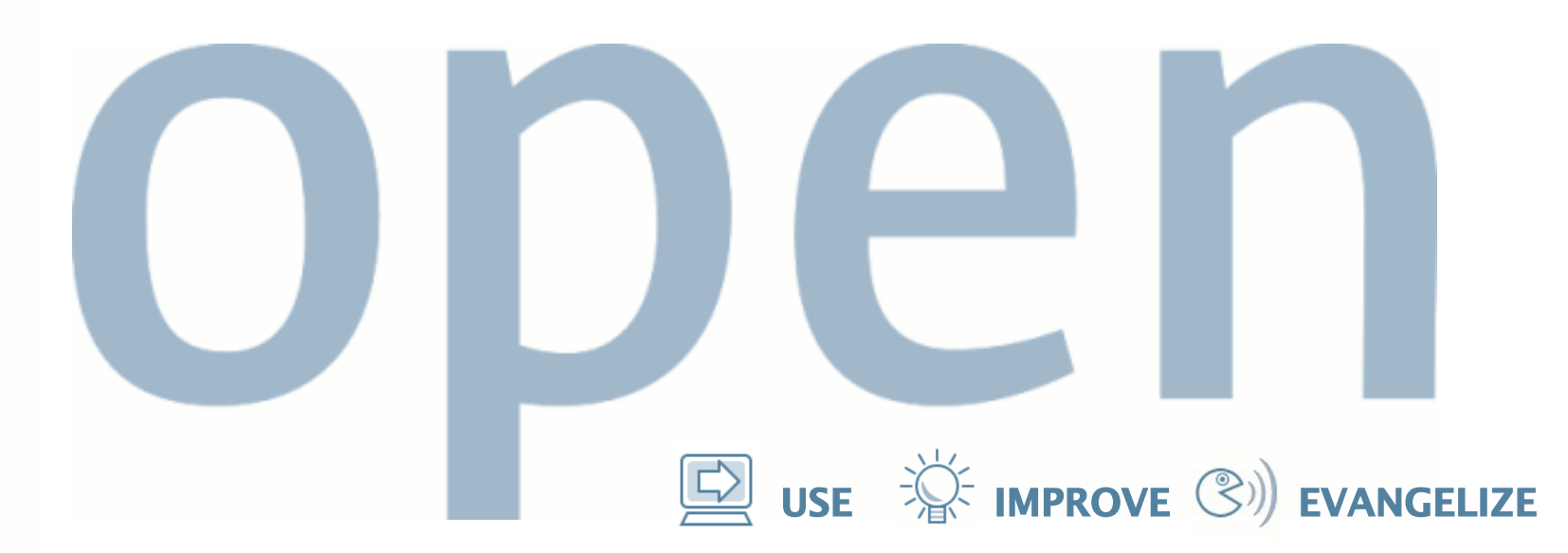

### **Thank you!**

Brendan Gregg Staff Engineer brendan@sun.com http://blogs.sun.com/brendan

> "open" artwork and icons by chandan: <http://blogs.sun.com/chandan>